# Politechnika Krakowska im. Tadeusza Kościuszki

# Karta przedmiotu

obowiązuje studentów rozpoczynających studia w roku akademickim 2020/2021

Wydział Inżynierii Lądowej

Kierunek studiów: Budownictwo Profil: Ogólnoakademicki Profil: Ogólnoakademicki Profil: Ogólnoakademicki

Forma sudiów: stacjonarne Kod kierunku: BUD و Kod kierunku: BUD بالتابعين المستخدم المستخدم المستخدم المستخدم المستخدم المستخدم المستخدم المستخدم المستخدم المستخدم المستخدم المستخدم المستخدم المستخدم المستخدم المستخدم المس

Stopień studiów: II

Specjalności: Budowle - informacja i modelowanie (BIM)

### 1 Informacje o przedmiocie

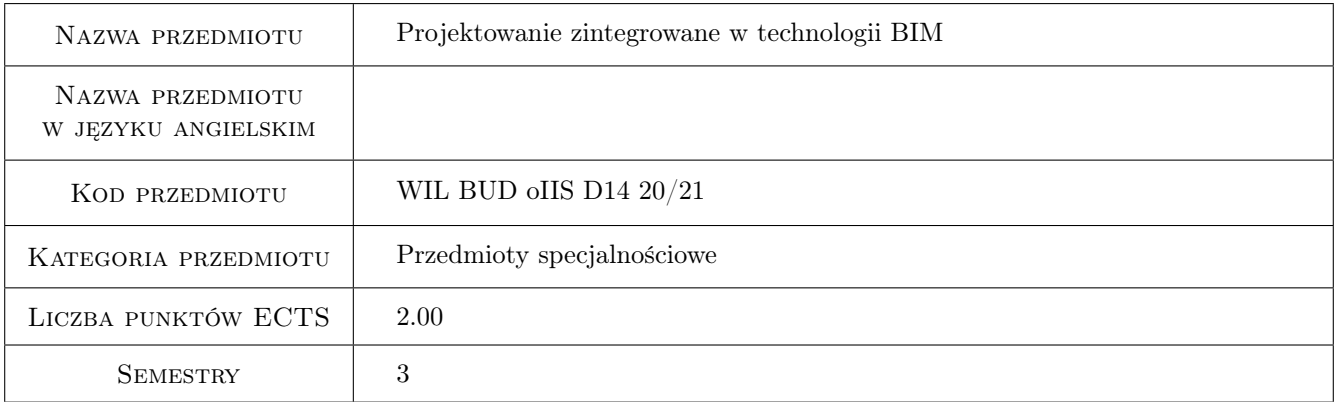

# 2 Rodzaj zajęć, liczba godzin w planie studiów

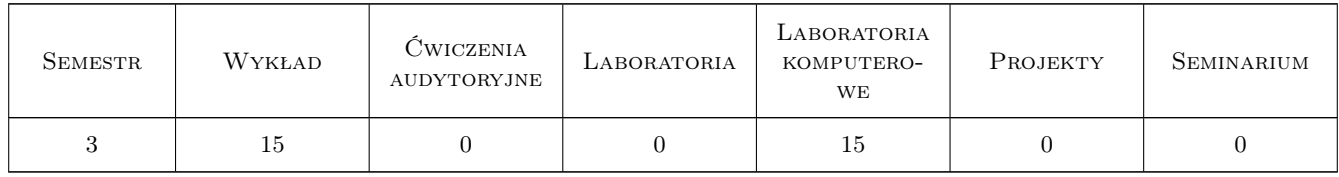

### 3 Cele przedmiotu

Cel 1 Zapoznanie studentów z nowoczesnymi technologiami projektowymi BIM/CAD/GIS/AR/VR oraz narzędziami (oprogramowanie komputerowe i sprzęt) pozwalającymi tworzyć zintegrowane modele cyfrowe projektowanych inwestycji. Wielobranżowe modele BIM, numeryczne modele terenu, chmury punktów, wizualizacja 3D. Oprogramowanie BIM, GIS, AR/VR przegląd. Nowoczesne formaty danych dla procesów projektowania zintegrowanego: formaty BIM, formaty GIS, formaty dla chmur punktów, formaty koordynacyjne. Skanery

laserowe i technologia LIDAR, fotogrametria geodezyjna 3D, systemy rozszerzonej i wirtualne rzeczywistości 3D.

- Cel 2 Zapoznanie studentów ze standardami otwartymi wymiany modeli informacyjnych BIM (OpenBIM). Format IFC, format BCF, format COBie wprowadzanie, praktyczne wykorzystanie, eksport/import modeli w formatach otwartych. Wykorzystanie standardu MVD w wymianie plików IFC, tworzenia własnych. Narzędzia do sprawdzania i analizy plików IFC. Narzędzia do sprawdzania i analizy plików COBie. Protokoły i interfejsy wymiany informacji projektowej w zintegrowanych procesach projektowych, standaryzacja wymiany informacji. Rola zarządzania w zintegrowanych proces
- Cel 3 Zapoznanie studentów z narzędziami i systemami do współpracy zespołowej i międzybranżowej oraz procesami roboczymi i przebiegiem projektowania zintegrowanego. Narzędzia/oprogramowanie do koordynacji międzybranżowej i detekcji kolizji, środowiska/platformy współdzielenia danych projektu CDE, środowiska do zarządzania projektem. Społeczne aspekty pracy w technologii BIM, osobowość typu T (T-shape personality).
- Cel 4 Zapoznanie studentów z zasadami przygotowania i realizacji projektów zintegrowanych. Zasady koordynacji międzybranżowej. Proaktywna koordynacja międzybranżowa. Łączenie modeli BIM z bazami danych GIS, georeferencyjne modele BIM. Jakość informacji projektowej.Zapoznanie studentów z zasadami dojrzałej pracy w metodyce BIM. Standardy BIM. Content Plan. Tabela Wytwarzania i Dostarczania Modeli. Biblioteki komponentów BIM, planowanie, tworzenie, zarządzanie.

# 4 Wymagania wstępne w zakresie wiedzy, umiejętności i innych **KOMPETENCJI**

- 1 Wiedza z zakresu użytkowania systemu MS Windows, oprogramowania CAD
- 2 Podstawy BIM, znajomość systemów BIM na poziomie średniozaawansowanym
- 3 Znajomość podstaw systemów GIS i geodezji będzie dodatkowym plusem.

# 5 Efekty kształcenia

- EK1 Wiedza Student zna podstawy projektowania zintegrowanego w technologii BIM, wielobranżowego, współbieżnego tworzenia bogatych informacyjnie modeli BIM o wysokiej jakości informacji. Zna zasady, sposoby i dostępne obecnie narzędzia pracy zespołowej. Jest świadom, że tylko transformacja budownictwa w stronę pełnej cyfryzacji wszystkich aspektów procesu budowlanego jest jedyną możliwą drogą podniesienia jakości i konkurencyjności budownictwa i tym samym sprostania wyzwaniom dzisiejszego rynku. Posiada wiedzę o tych procesach i narzędziach, a warsztat inżyniera budownictwa zarówno w obszarze projektowania jak i wykonawstwa poznaje w kontekście innych cyfrowych technik i technologii w budownictwie i dyscyplinach pokrewnych (geodezja, systemy GIS, systemy rozszerzonej i wirtualnej rzeczywistości, systemów bazodanowych i zarządzania projektem).
- EK2 Wiedza Student zna procesy wymiany informacji BIM w formatach otwartych OpenBIM i formatach natywnych, oraz rolę i znaczenie procesów cyfrowego obiegu pełnej informacji BIM między zespołami branżowymi. Zna procedury i protokoły zapewnienia jakości informacji projektowej, minimalizacji błędów i kolizji, wykorzystywania odniesień geodezyjnych (georeferencji) w pracy projektowej, zna zasady i metodykę koordynacji międzybranżowej i zarządzania procesami BIM w zakresie wymiany infromacji międzybranżowej. Ma wiedzę o znaczeniu standaryzacji procesów wymiany informacji w przypadku projektowania zintegrowanego i wielobranżowego. Zna środowiska pracy zespołowej, ich cechy i funkcjonalności, a także rolę i znaczenie w cyfrowym obiegu informacji.
- EK3 Umiejętności Student umie określić wymagania dla zdefiniowania procesu projektowania zintegrowanego, określić wymogi dla koordynacji przestrzennej, wymogi jakości, standardy wymiany informacji i standardy BIM. Potrafi posługiwać się szeregiem programów dla cyfrowego budownictwa. Umie znaleźć i wykorzystać informacje z baz danych GIS o modelach terenu, umie je wykorzystać w procesie projektowym. Student umie mapować informacje w różnych układach współrzędnych, lokalnych i globalnych, płaskich i wysokościowych.
- EK4 Umiejętności Student umie wykorzystywać formaty otwarte, potrafi znaleźć w różnych pakietach oprogramowania odpowiednie opcje importu i eksportu oraz wykorzystać narzędzia do definiowania opcji lub korzystania z widoków modeli MVD. Umie przygotować modele do federowania modeli koordynacyjnych, umie zapewnić jakość informacji według wymogów projektu. Umie przygotować podwaliny procesu zarządzania rozwojem zintegrowanej dokumentacji projektowej.
- EK5 Kompetencje społeczne Student jest świadomy wagi i roli cyfryzacji budownictwa oraz wagi i roli procesów pracy zespołowej i międzybranżowej, którą umożliwia technologia BIM. Wie, jak ważne w dzisiejszym środowisku pracy są otwartość na współpracę, dbałość o jakość informacji, jej aktualność i sprawny, bezstratny obieg, wie jak ważna jest koordynacja i współpraca między różnymi zespołami projektowymi. Ma poszerzone spojrzenie na kwestie technologii projektowej, jest świadom istnienia wielu baz danych (np. GIS) i ich znaczenia dla zapewnienia lepszego, całkowicie cyfrowego i opartego na wiedzy wytwarzania informacji projektowej. Jest otwarty na współpracę, chętnie wchodzi w interakcję z innymi członkami zespołu i traktuje to jako okazję do poznawania spojrzenia innych branż, rozwoju osobistych kompetencji i poziomu profesjonalnego.

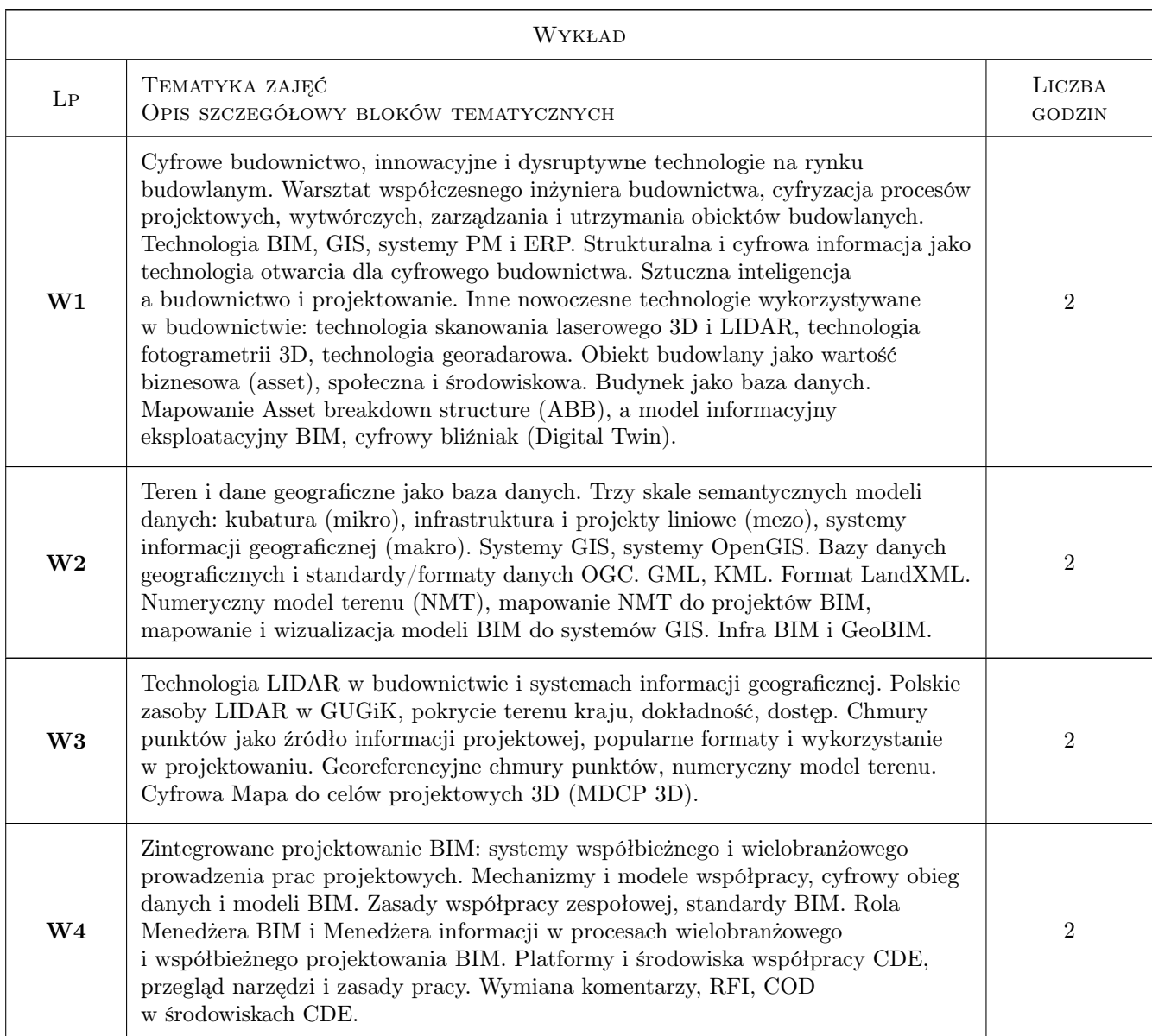

# 6 Treści programowe

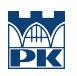

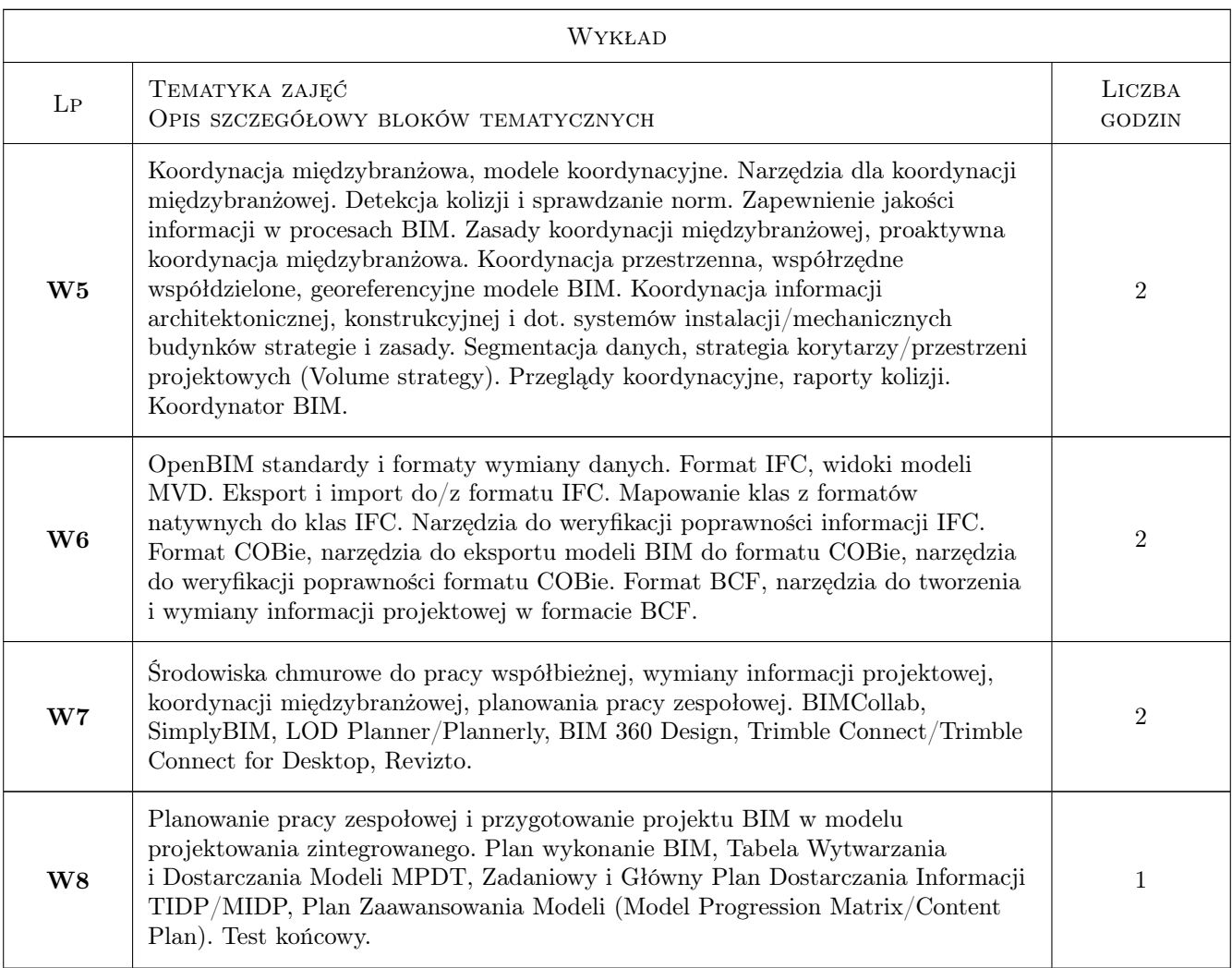

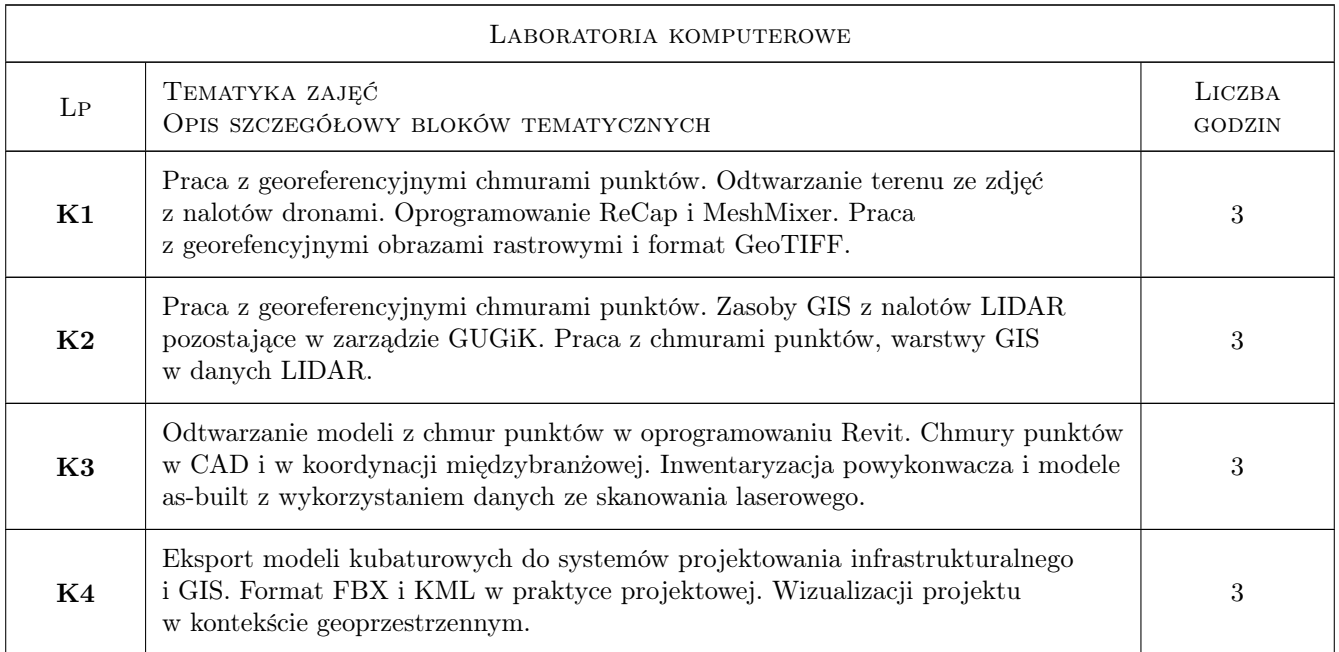

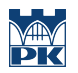

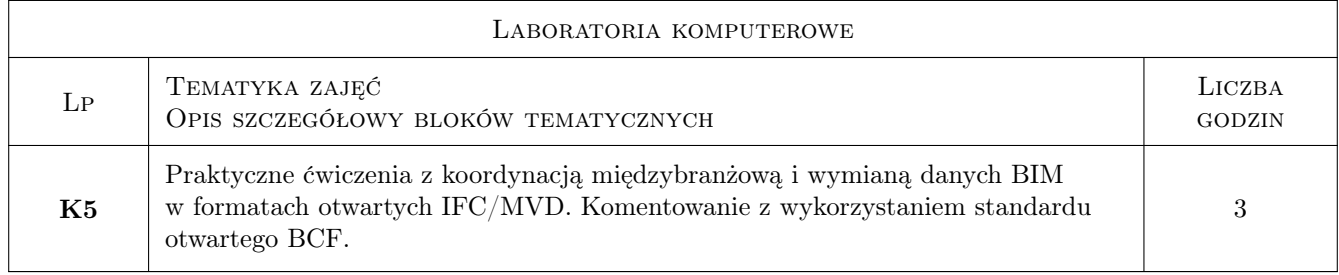

# 7 Narzędzia dydaktyczne

- N1 Wykłady
- N2 Ćwiczenia laboratoryjne
- N3 Praca w grupach
- N4 Prezentacje multimedialne

N5 Prezentacje sprzętu do skanowania laserowego, fotogrametrii 3D, systemów AR/VR dla budownictwa

- N6 Dyskusja
- N7 Konsultacje

# 8 Obciążenie pracą studenta

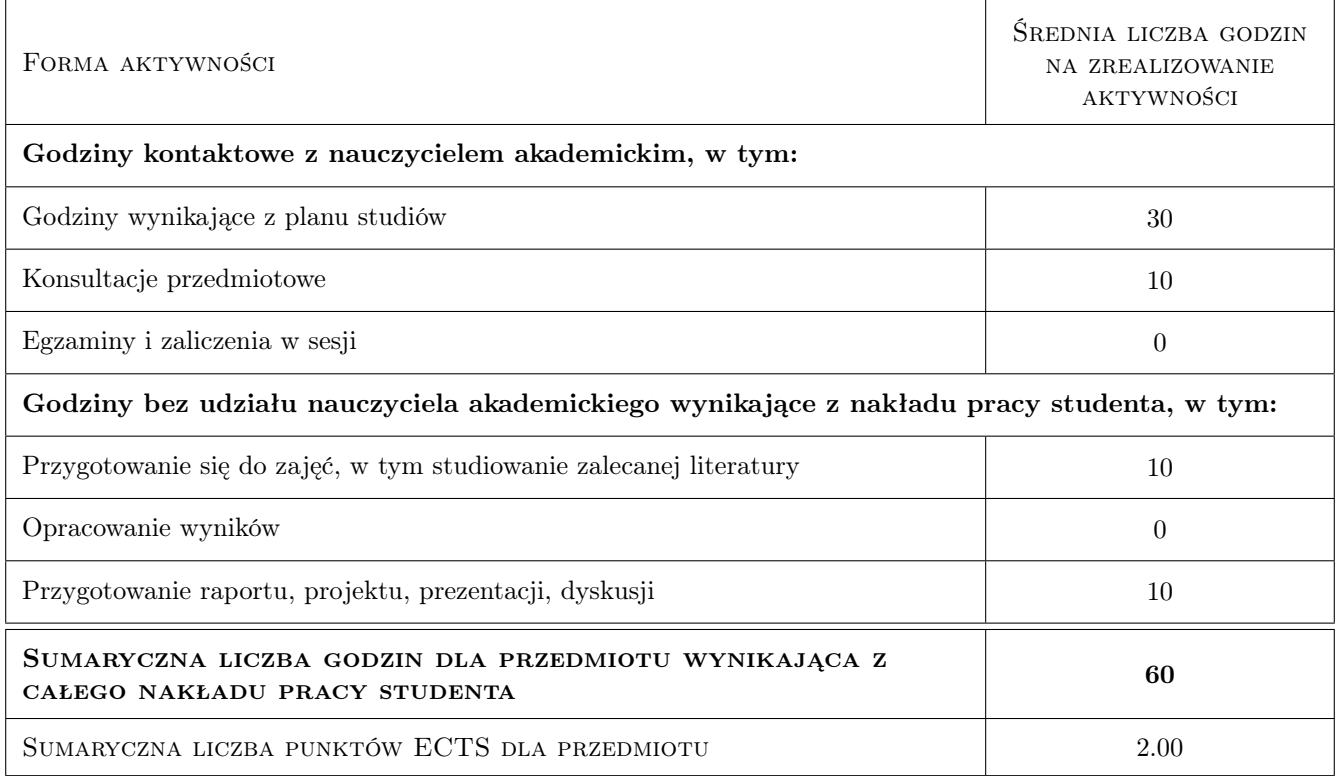

# 9 Sposoby oceny

#### Ocena formująca

F1 Test

F2 Projekt indywidualny

F3 Projekt zespołowy

#### Ocena podsumowująca

P1 Średnia ważona ocen formujących

#### Warunki zaliczenia przedmiotu

W1 Pozytywna ocena podsumowująca, obecność na zajęciach

### Kryteria oceny

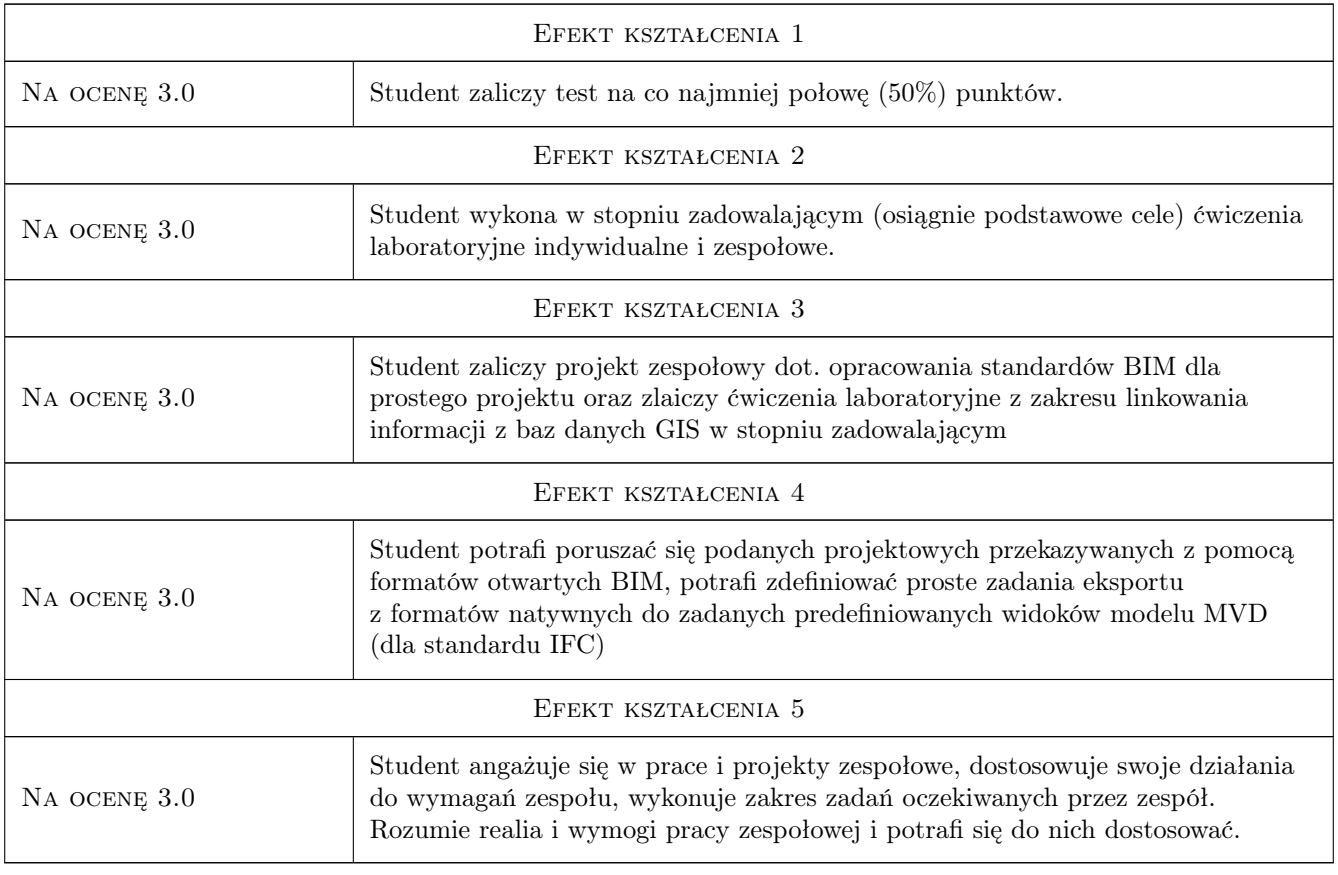

# 10 Macierz realizacji przedmiotu

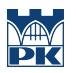

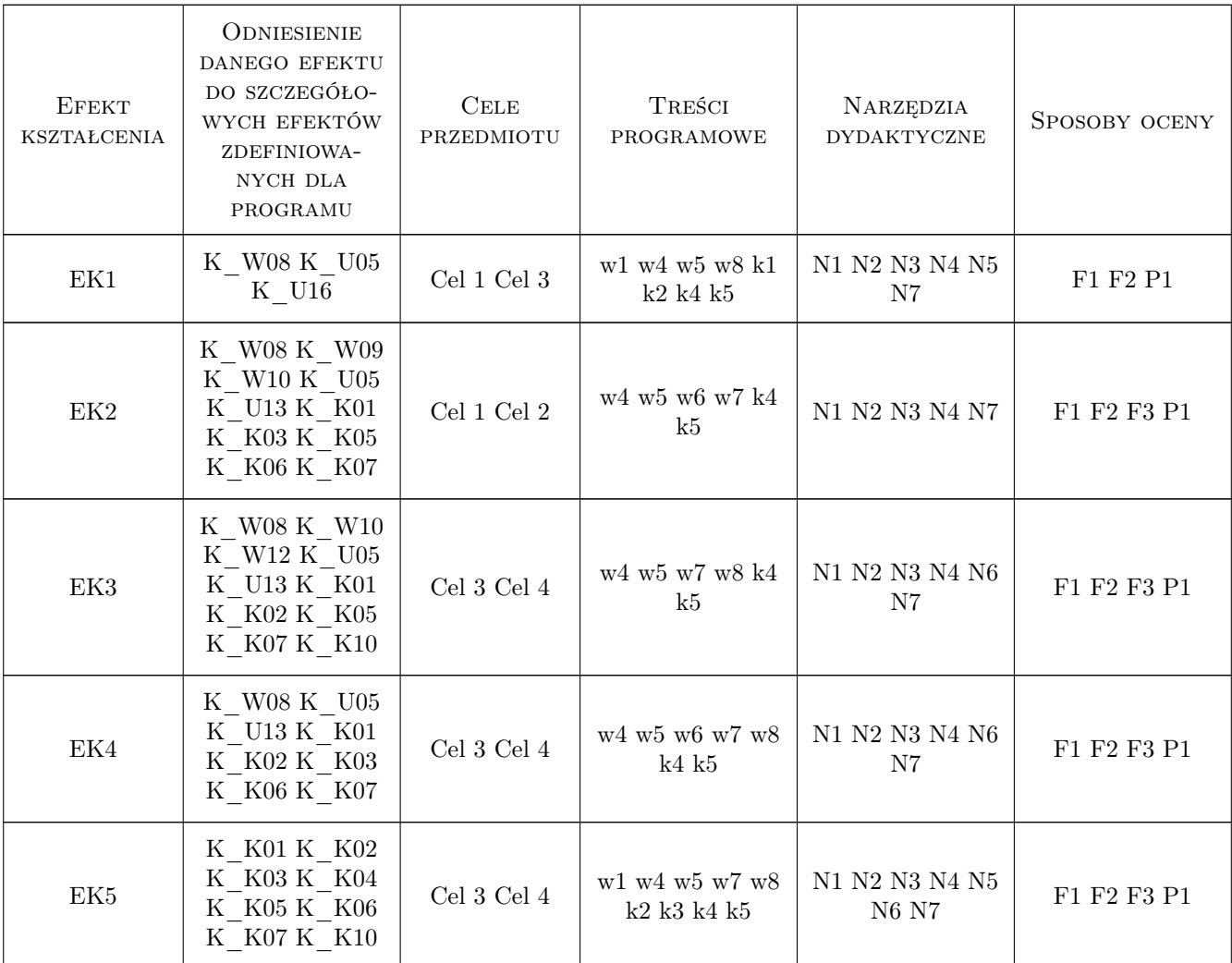

# 11 Wykaz literatury

#### Literatura podstawowa

- [1 ] Deutsch, Randy BIM and integrated design : strategies for architectural practice, Hoboken, 2009, John Wiley & Sons, Inc.
- [2 ] Forbes H. Lincoln, Syed M. Ahmed Modern construction: lean project delivery and integrated practices, , 2011, CRC Press
- [3 ] Leite, F.L., BIM for design coordination : a virtual design and construction guide for designers, general contractors, and subcontractors, Hoboken, 2020, John Wiley & Sons, Inc.
- [4 ] Holzer The BIM Managers Handbook: Guidance for Professionals in Architecture, Engineering, and Construction, Hoboken, 2015, John Wiley & Sons, Inc.
- [5 ] Stine D.J., Design Integration using Autodesk Revit 2017. Architecture, Structure and MEP, , 2017, Sybex
- [6 ] Kasznia D., Magiera J., Wierzowiecki P., BIM w praktyce. Standardy, wdrożenie, casestudy, Warszawa, 2018, PWN

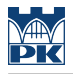

#### Literatura uzupełniająca

- [1 ] Crotty R., The Impact of Building Information Modelling: Transforming Construction, , 2012, SPON Press
- [2 ] Kumar B. A Practical Guide to Adopting BIM in Construction Projects, , 2015, Whittles Publishing
- [3 ] Borrmann A., et al., Building Information Modeling. Technologische Grundlagen und industrielle Praxis, Miejscowość, 2015, VDI Buch

### 12 Informacje o nauczycielach akademickich

#### Osoba odpowiedzialna za kartę

dr inż. Jacek Magiera (kontakt: jacek.magiera@pk.edu.pl)

### 13 Zatwierdzenie karty przedmiotu do realizacji

(miejscowość, data) (odpowiedzialny za przedmiot) (dziekan)